## **Index von ftp://ftp.gwdg.de/pub/misc/ooodev/oooportable-plus/U3**

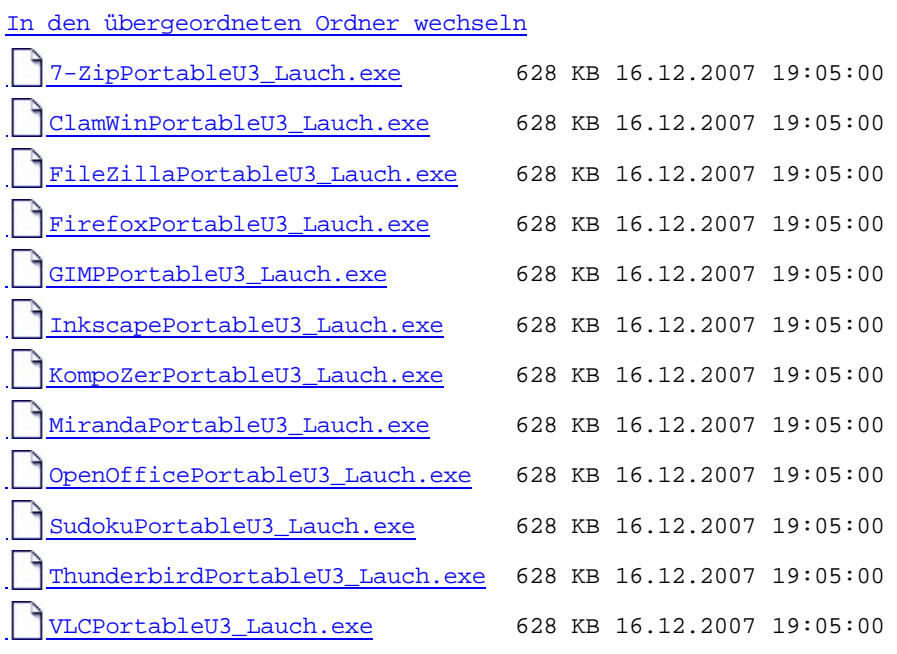